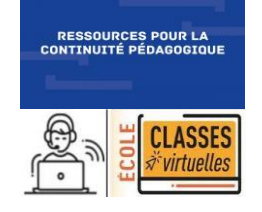

## **FRANCAIS L'adjectif qualificatif**

## $\overline{\mathsf{etude}}$  de la langue  $\overline{\phantom{a}}$  SCÉNAriO  $1$  SUr  $2$  :  $\overline{\mathsf{d}}$ ÉCOUVrir  $\overline{\mathsf{d}}$   $\overline{\phantom{a}}$   $\overline{\phantom{a}}$   $\overline{\phantom{a}}$ rôle de l'adjectif qualificatif.

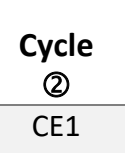

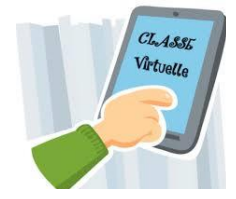

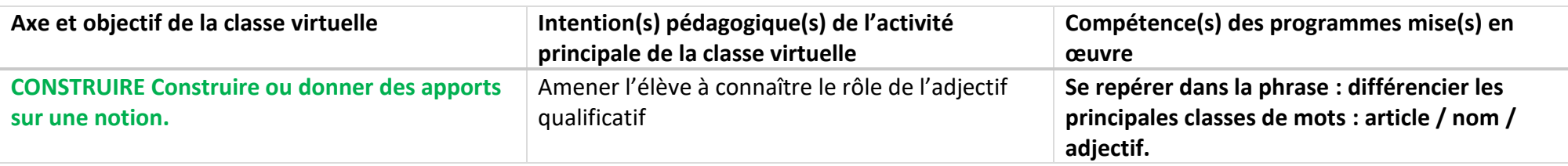

Le scénario proposé s'appuie sur les recommandations pédagogiques concernant l'enseignement de la grammaire (BO spécial n°3 du 26 avril 2018). L'organisation d'une séance de grammaire telle qu'elle est recommandée dans le texte officiel est respectée.

Il s'agit d'une première approche de la notion d'adjectif qualificatif.

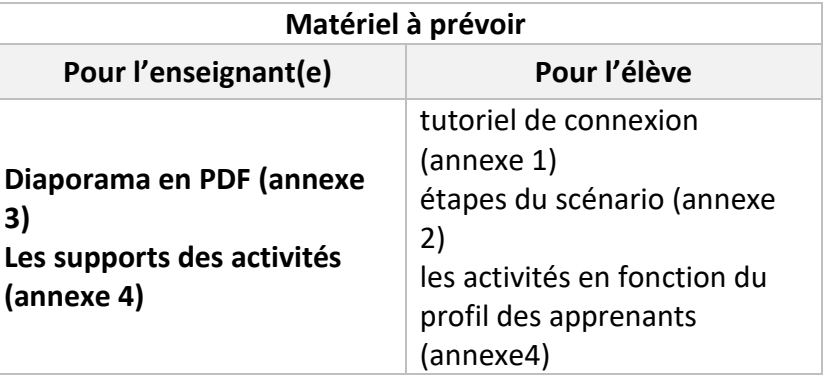

**ORGANISATION DU SCENARIO « DECOUVRIR & UTILISER LES ADJECTIFS » TEMPS**  $\hat{\theta}$ Présentation de l'activité et envoi de l'invitation pour la

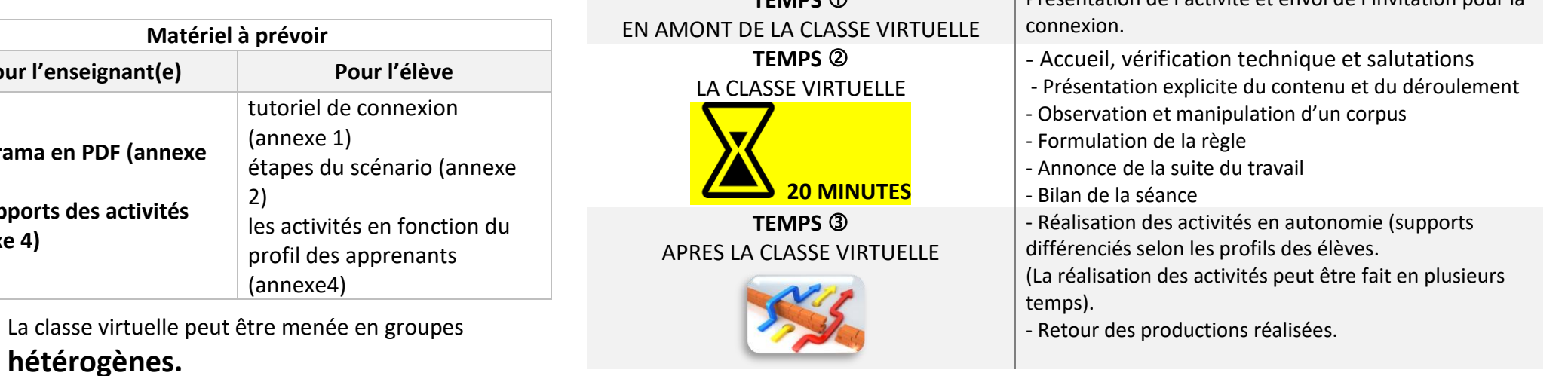

**Découverte de l'adjectifs : deux scénarii sont proposés. Ils peuvent être menés l'un après l'autre ou à deux temps différés.**

➢ **Scénario 1 : Découvrir une nouvelle catégorie grammaticale : l'adjectif.**

Scénario 2 : Observer et utiliser la variation en genre et en nombre de l'adjectif.

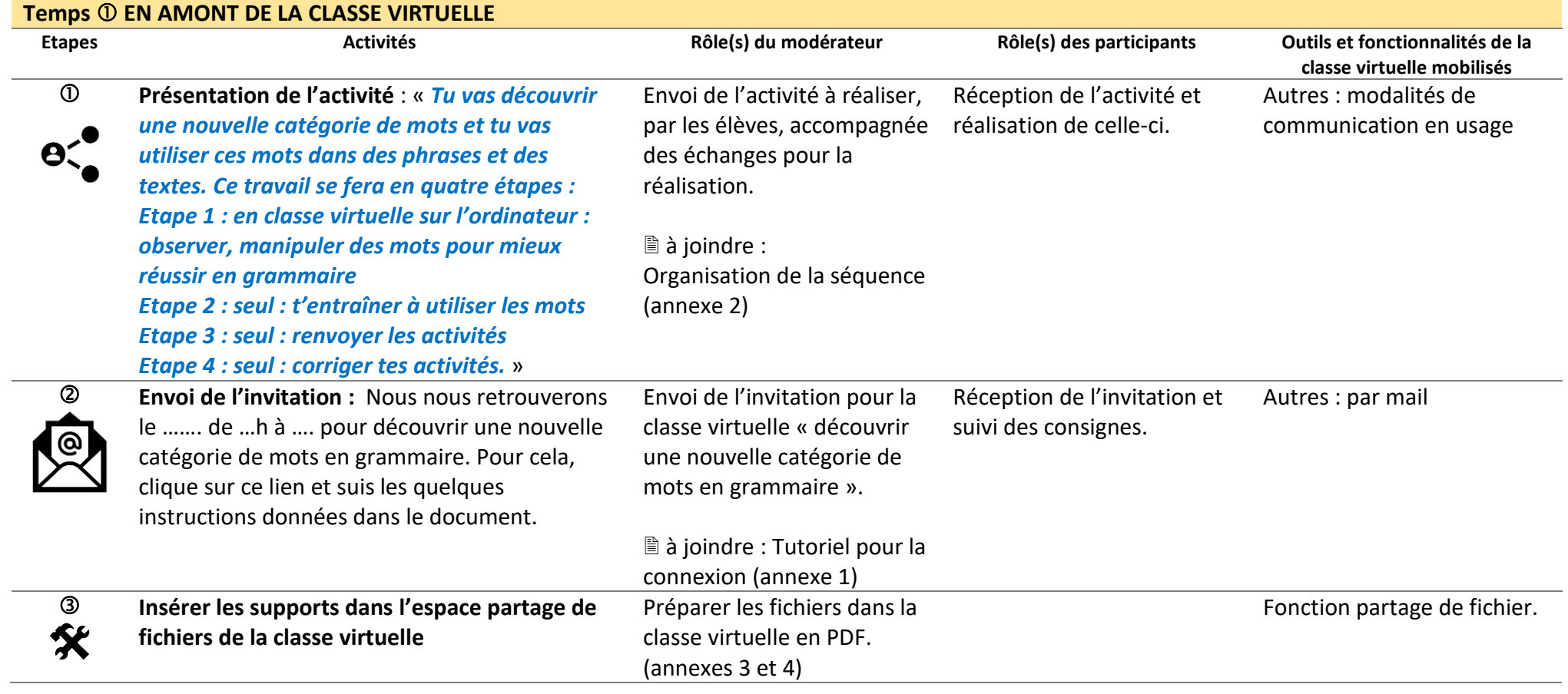

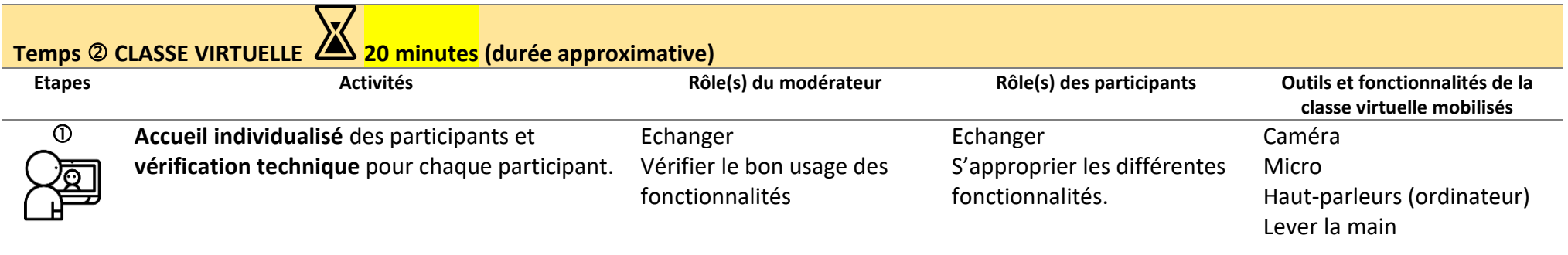

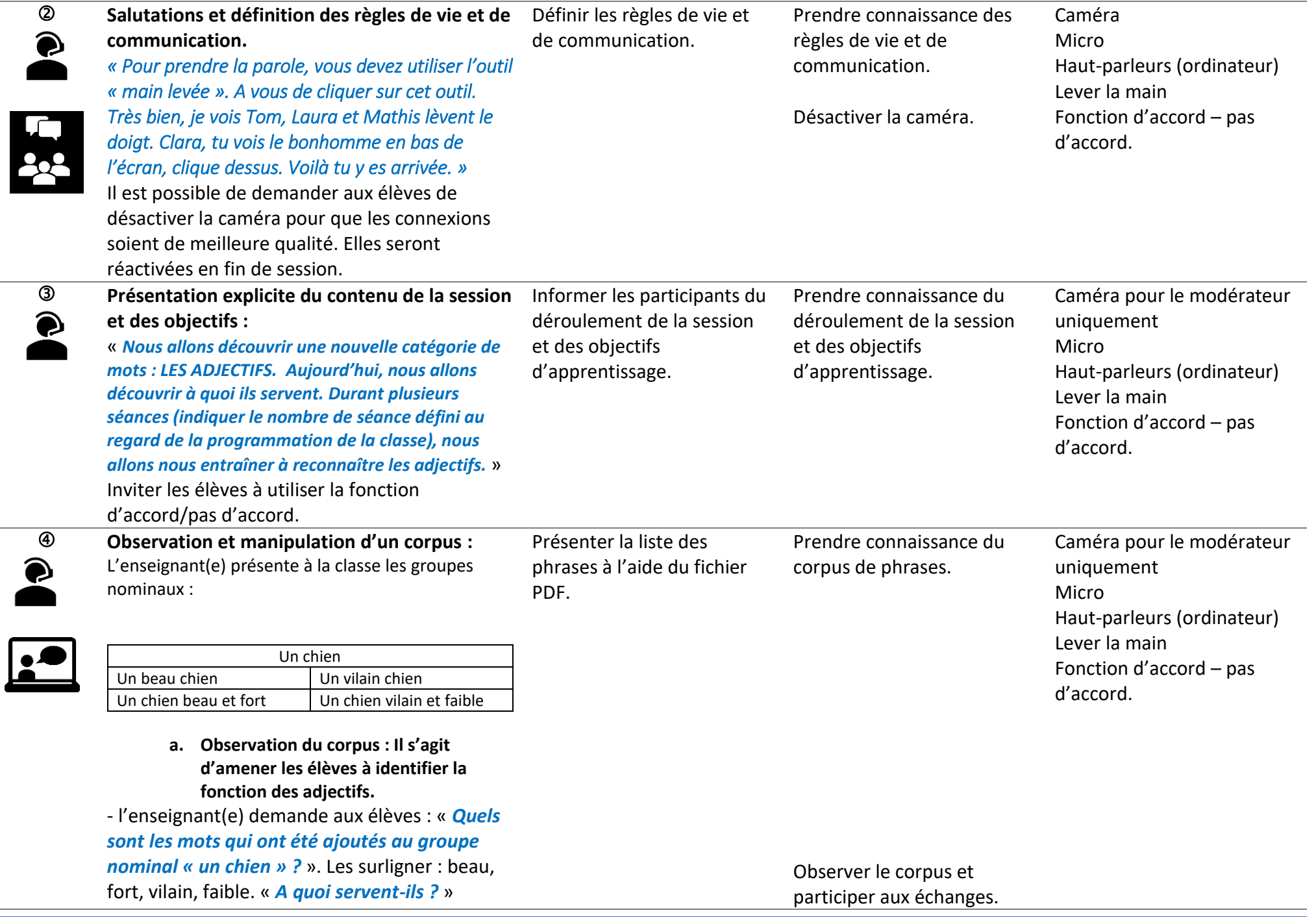

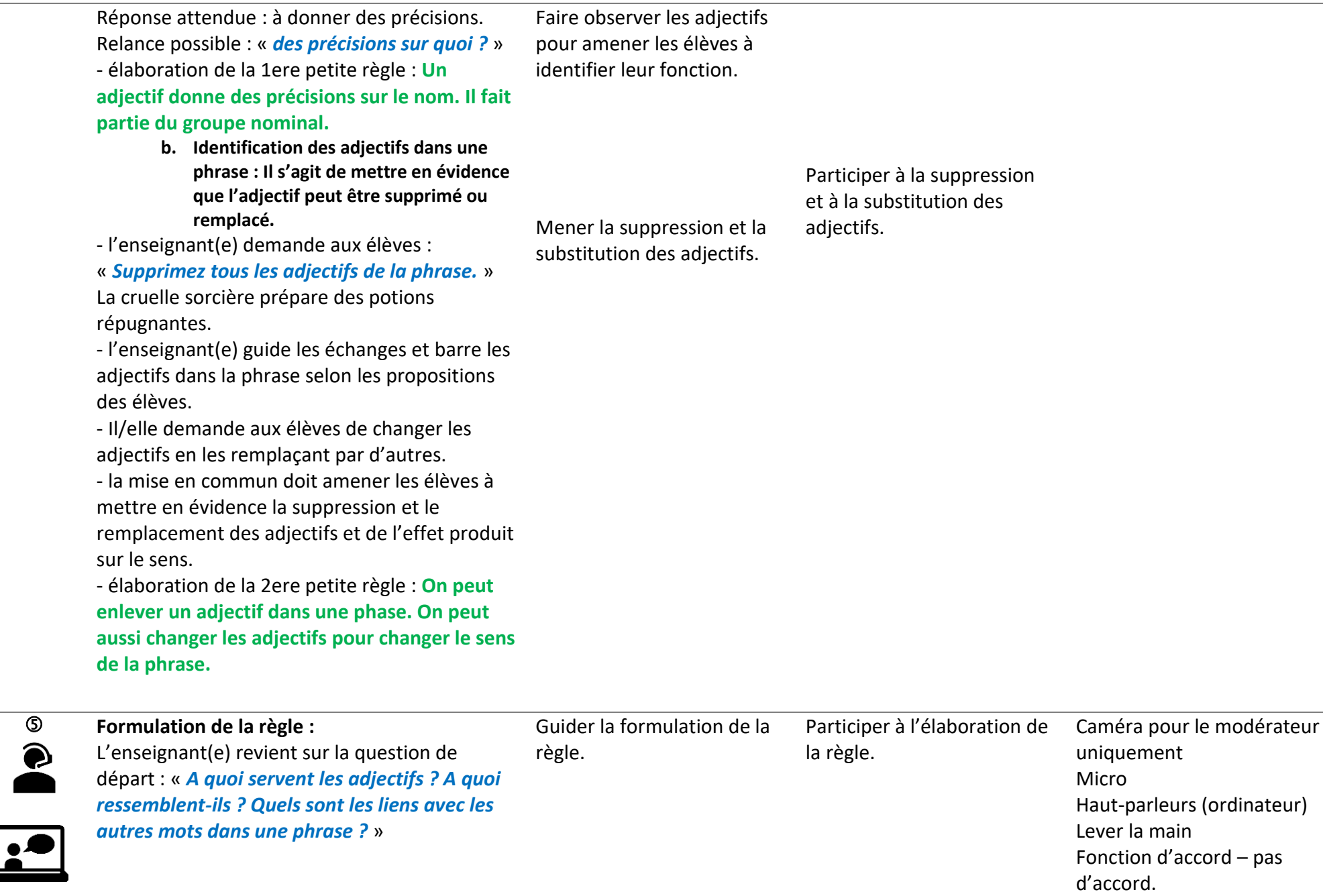

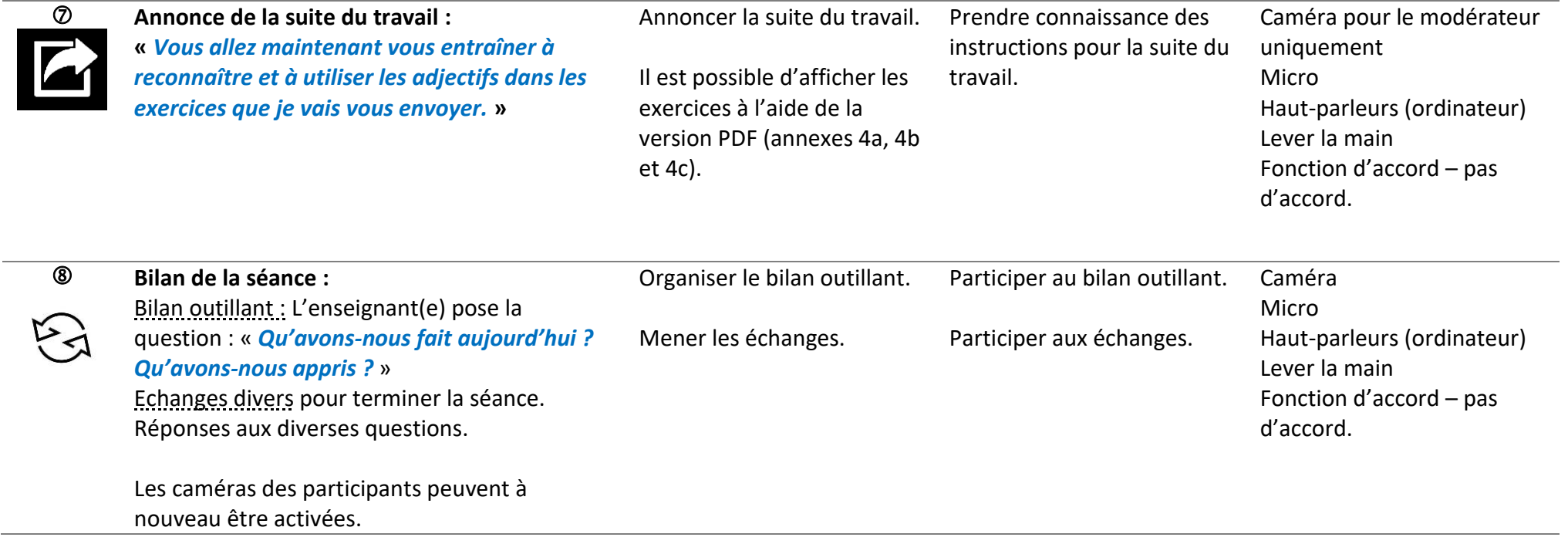

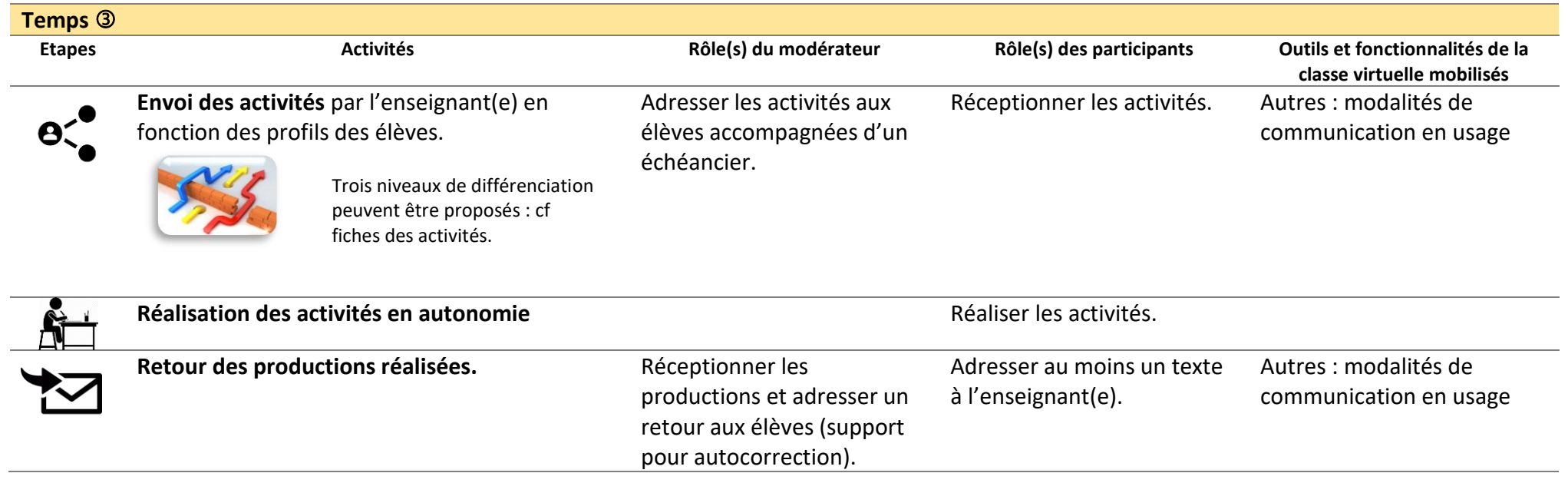

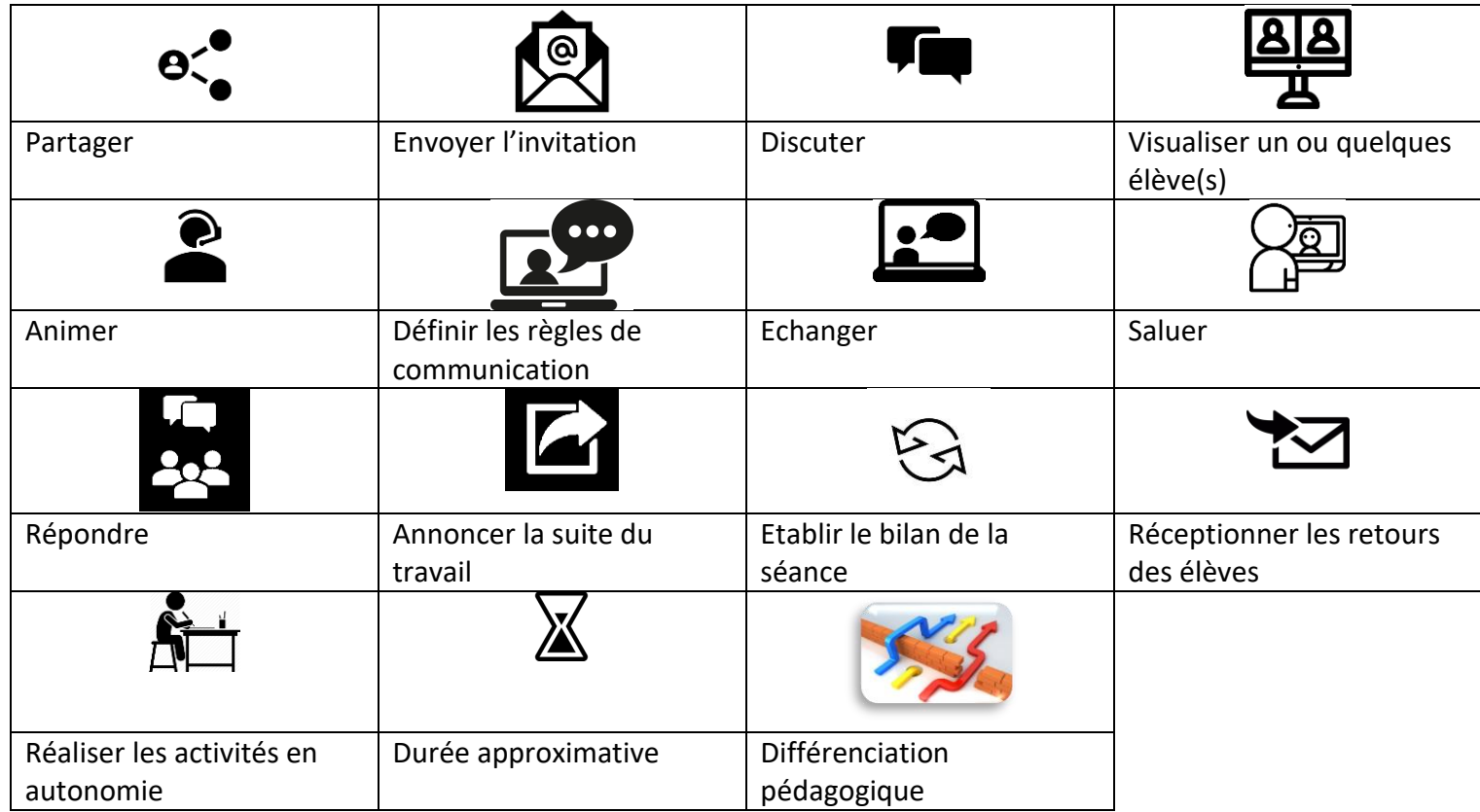